## Suchbäume

Algorithmen und Datenstrukturen VU 186.866, 5.5h, 8 ECTS, 2023S Letzte Änderung: 18. April 2023

Vorlesungsfolien

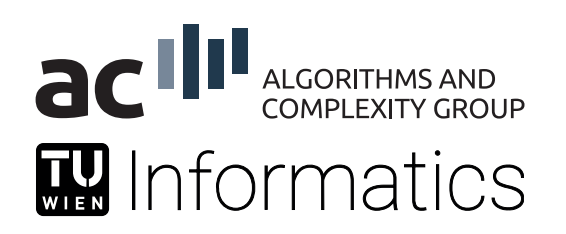

# Wörterbuchproblem

#### Wörterbuch<sup>.</sup>

- Als Wörterbuch wird eine Menge von Elementen eines gegebenen Grundtyps bezeichnet, auf der man die Operationen Einfügen, Suchen und Entfernen ausführen kann.
- **F**ur jedes Element wird ein Schlüssel  $k$  (key) und seine Nutzdaten gespeichert.
- Alle Elemente sind über den Schlüssel identifizierbar.
- Wir nehmen hier beispielhaft  $k \in \mathbb{N}$  an.
- Die Operationen sind nur vom Schlüssel abhängig, sodass wir zur weiteren Vereinfachung annehmen, dass ein W¨orterbuch aus einer Menge ganzzahliger Schlüssel besteht.

Wörterbuchproblem: Finde eine geeignete Datenstruktur zusammen mit möglichst effizienten Algorithmen zum Einfügen, Suchen und Entfernen von Schlüsseln.

# Suchverfahren

Suchen:

- **Ein wichtiges Thema der Algorithmentheorie.**
- Das Suchen ist eine der grundlegendsten Operationen, die man immer wieder mit Computern ausführt:
	- Suchen von Datensätzen in Datenbanken
	- Suchen nach Wörtern in Wörterbüchern
	- Suchen von Stichwörtern im WWW

Array mit  $n$  Schlüsseln: In VU Programmkonstruktion besprochen.

- **Lineare Suche in**  $O(n)$  Zeit.
- Binäre Suche in  $O(\log n)$  Zeit.
- Einfügen in ein sortiertes Array in  $O(n)$  Zeit.
- **Entially** Entfernen aus einem sortierten Array in  $O(n)$  Zeit.

Frage: Geht es effizienter? Antwort: Ja, z.B. mit Suchbäumen.

# Binäre Suchbäume

# Suchbäume

Allgemein: Suchbäume existieren in unterschiedlichen Ausprägungen und bieten i.A. die Möglichkeit folgende Operationen effizient zu implementieren:

- Einfügen eines neuen Elements.
- Suche eines Elements.
- **Entfernen eines Elements.**
- Durchlaufen aller gespeicherten Elemente in geordneter Reihenfolge.
- Finden des kleinsten/größten Elements.
- Finden eines nächstkleineren/nächstgrößeren Elements.

# Wurzelbäume

### Baum:

- Wir betrachten hier im Speziellen Wurzelbäume (siehe Kapitel über Graphen).
- Die Kinder (Nachfolger) eines jeden Knotens sind in einer bestimmten Reihenfolge gegeben.

#### Wurzel:

- Ist der einzige Knoten ohne Vorgänger.
- Alle anderen Knoten können genau über einen Pfad von der Wurzel erreicht werden.
- Jeder Knoten ist gleichzeitig die Wurzel eines Unterbaumes, der aus ihm selbst und seinen direkten und indirekten Nachfolgern besteht.

Binärer Baum: Jeder Knoten besitzt höchstens zwei Kinder. ein "linkes" und ein "rechtes" Kind.<br>'

### Binäre Bäume

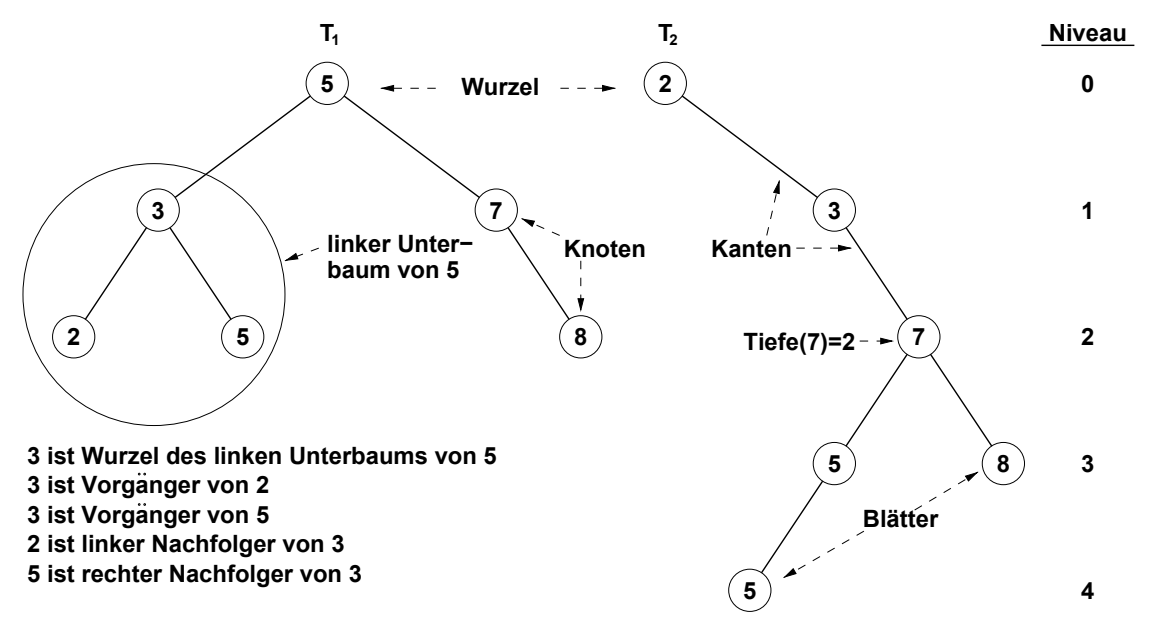

# Wurzelbäume

#### Tiefe (Niveau) eines Knotens: Tiefe

- Die Tiefe eines Knotens ist die Anzahl der Kanten auf dem Pfad von der Wurzel zu diesem Knoten.
- Die Tiefe ist eindeutig, da nur ein solcher Pfad existiert.
- Die Tiefe der Wurzel ist 0.
- Die Menge aller Knoten mit gleicher Tiefe im Baum wird auch als Ebene oder Niveau bezeichnet.

# Wurzelbäume: Höhe

#### Höhe eines (Teil-)baumes:

- Die Höhe  $h(T_r)$  eines (Teil-)Baumes  $T_r$  mit dem Wurzelknoten  $r$  ist die Länge eines längsten Pfades in dem Teilbaum von r zu einem beliebigen Knoten  $v$  in  $T_r$ .
- Ein Baum mit nur einem (Wurzel-)Knoten hat die Höhe 0.
- Die Höhe des leeren Baumes definieren wir mit -1.

### Blatt:

- Ein Knoten heißt Blatt, wenn er keine Kinder besitzt.
- Alle anderen Knoten nennt man innere Knoten.

# Implementierung von binären Bäumen

#### Knoten x:

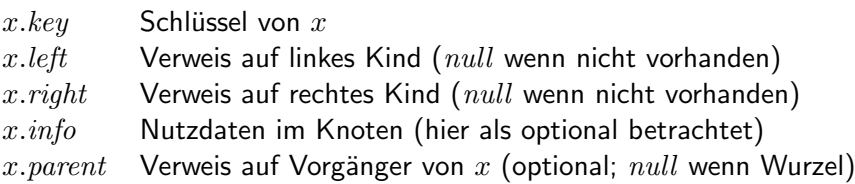

- Der Zugriff auf den Baum erfolgt über einen Verweis auf den Wurzelknoten, z.B. root.
- Ist der Baum leer, so gilt  $root = null$ .

# Durchmusterungen (Traversals): Inorder

Inorder-Durchmusterung: Behandle rekursiv zunächst den linken Unterbaum, dann die Wurzel, dann den rechten Unterbaum.

Aufruf: Inorder(root).

```
Inorder(p)if p \neq nullInorder(p.left)Bearbeite p (z.B. Ausgabe)
    Inorder(p.right)
```
Laufzeit: Die Laufzeit liegt für  $n \geq 1$  Knoten in  $\Theta(n)$ , da für jeden Knoten genau ein rekursiver Aufruf erfolgt, maximal  $2n$  zusätzliche Aufrufe für leere Unterbäume hinzukommen, und jeder Aufruf ohne Folgeaufrufe eine Laufzeit von  $\Theta(1)$  hat.

### Inorder: Beispiel

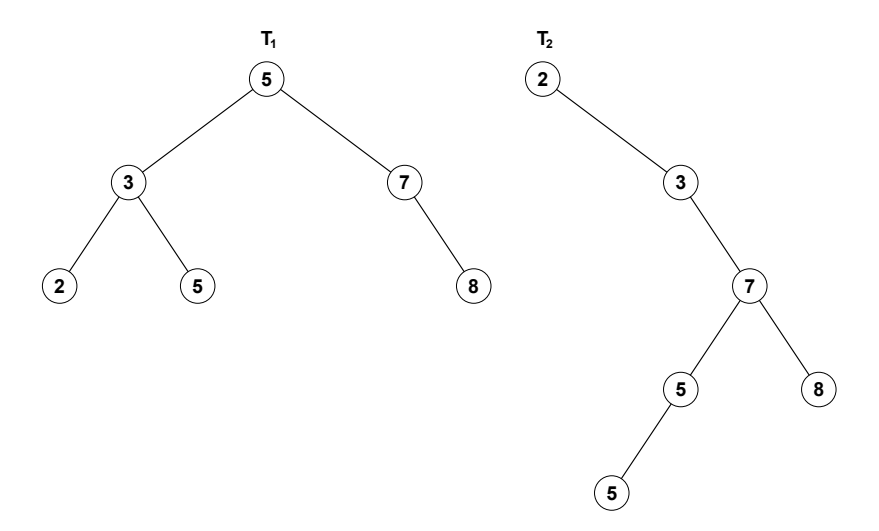

Für beide gezeigten Bäume ist die Inorder-Durchmusterungsreihenfolge 2, 3, 5, 5, 7, 8.

# Durchmusterungen: Preorder

Preorder-Durchmusterung: Behandle rekursiv zunächst die Wurzel, dann den linken Unterbaum, danach den rechten Unterbaum.

Beispiel:

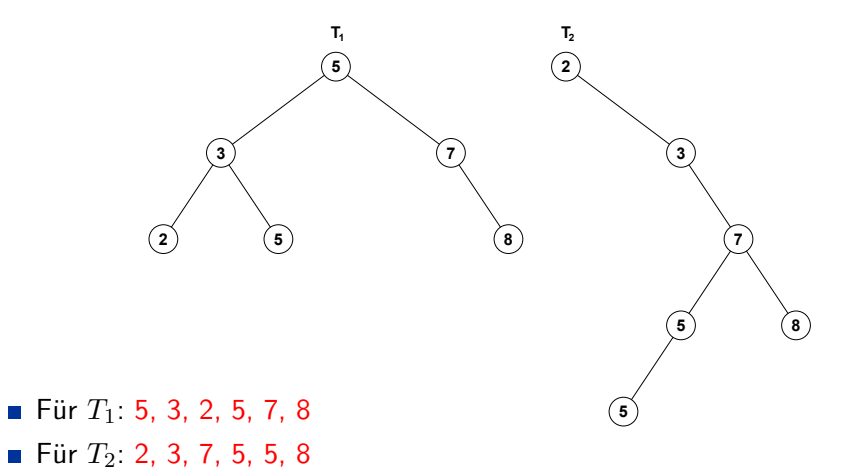

# Durchmusterungen: Postorder

Postorder-Durchmusterung: Behandle rekursiv zunächst den linken Unterbaum, dann den rechten Unterbaum, danach die Wurzel.

Beispiel:

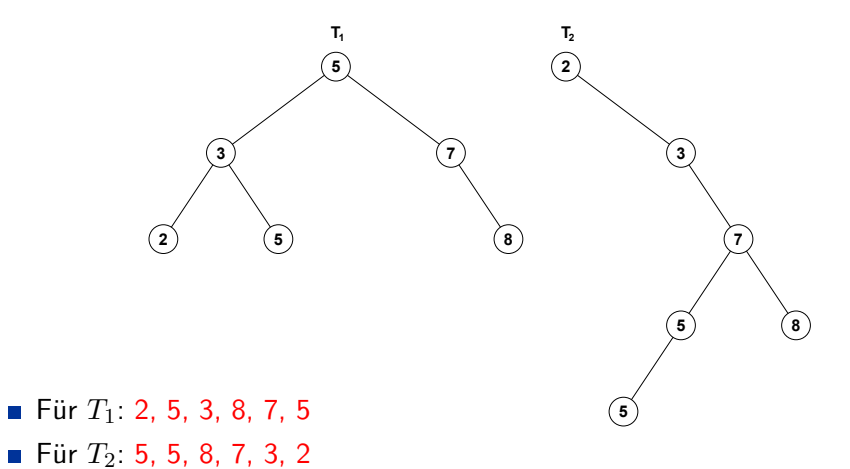

# Durchmusterungen: Theorem

Theorem (ohne Beweis): Ein binärer Baum kann immer eindeutig aus der Inorder- und Preorder-Durchmusterungsfolge der Elemente rekonstruiert werden, wenn die Elemente paarweise unterschiedlich sind. Gleiches gilt fur Inorder zusammen mit Postorder, nicht ¨ jedoch für Preorder und Postorder.

Beispiel:

- **Inorder für**  $(1)$ **: 1, 2, 5, 3**
- Inorder für  $(2)$ : 2, 1, 5, 3
- Preorder für beide:  $5, 2, 1, 3$
- Postorder für beide : 1, 2, 3, 5

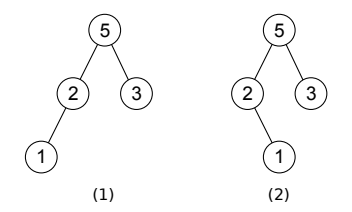

# Binäre Suchbäume

Ein binärer Suchbaum ist ein binärer Baum der in jedem Knoten  $x$  folgende binäre Suchbaumeigenschaft erfüllt:

Ist y ein Knoten des linken Unterbaumes von x so gilt:

 $y.$ key  $\leq x.$ key.

Ist z ein Knoten des rechten Unterbaumes von x so gilt:

 $z.\text{key} > x.\text{key}.$ 

Hinweis: In einer konkreten Implementierung muss man sich entscheiden, ob man gleiche Schlüssel immer links oder immer rechts speichert.

# Operationen auf binären Suchbäumen

### Typische Operationen:

- $\blacksquare$  Einfügen / Entfernen eines Elements
- Suchen nach einem Element
- Minimum / Maximum: kleinstes / größtes Element finden
- Predecessor / Successor:

voriges / nächstes Element entsprechend der Sortierreihenfolge finden

Durchmusterung

# Operationen auf binären Suchbäumen

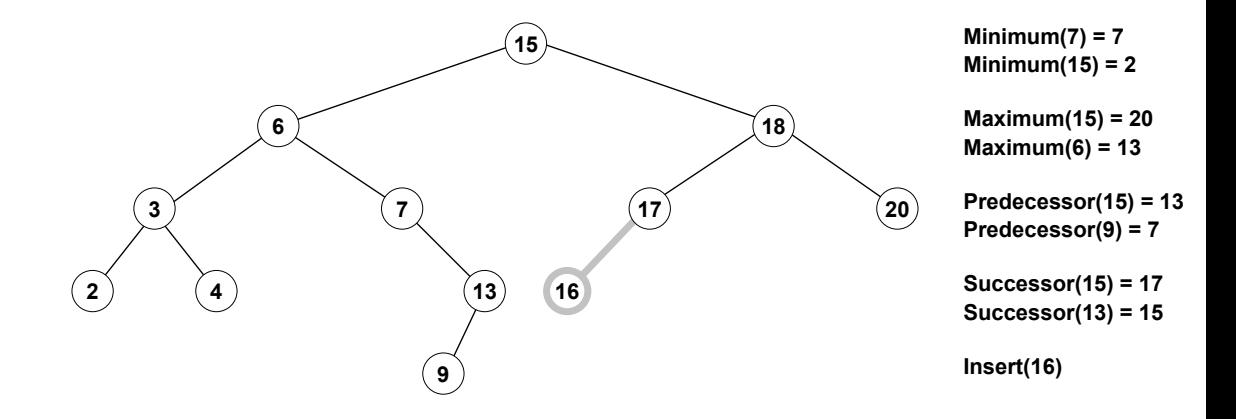

### Suchen

Eingabe: Baum mit Wurzel  $p$  und gesuchter Schlüssel  $s$ 

Rückgabewert: Knoten mit Schlüssel  $s$  oder  $null$ , falls  $s$  nicht vorhanden ist.

```
Search(p,s):
while p \neq null und p \text{.} key \neq sif s < p, key
           p \leftarrow p.leftelse
           p \leftarrow p. rightreturn p
```
## Minimum

Eingabe: Baum mit Wurzel p.

Rückgabewert: Knoten mit dem kleinsten Schlüssel.

Minimum $(p)$ : **if**  $p = null$ **return** null while  $p.left \neq null$  $p \leftarrow p.left$ **return** p

Vorgehen: Solange beim linken Kind weitergehen, bis es keinen linken Nachfolger mehr gibt.

# Maximum

Eingabe: Baum mit Wurzel p.

Rückgabewert: Knoten mit dem größten Schlüssel.

```
Maximum(p):
if p = nullreturn null
while p.right \neq nullp \leftarrow p. rightreturn p
```
Vorgehen: Solange beim rechten Kind weitergehen, bis es keinen rechten Nachfolger mehr gibt.

### Successor

Eingabe: Knoten  $p$  in Baum.

Rückgabewert: Nächster Knoten entsprechend der Inorder-Durchmusterungsreihenfolge oder null.

```
Successor(p):
if pright \neq nullreturn Minimum(p.right)
else
     q \leftarrow p.parentwhile q \neq null und p = q.right
          p \leftarrow qq \leftarrow q.parentreturn q
```
### Predecessor

Eingabe: Knoten  $p$  in Baum.

Rückgabewert: Vorhergehender Knoten entsprechend der Inorder-Durchmusterungsreihenfolge oder null.

```
Predecessor(p):
if p.left \neq nullreturn Maximum(p.left)
else
     q \leftarrow p.parentwhile q \neq null und p = q.leftp \leftarrow qq \leftarrow q.parentreturn q
```
# **Einfügen**

Eingabe: Baum mit Wurzel root und ein neuer Knoten q. Hinweis: root wird bei leerem Baum verändert (Referenzparameter)

```
Insert(root, q):
r \leftarrow null, p \leftarrow rootwhile p \neq nullr \leftarrow pif q \text{.} key < p \text{.} keyp \leftarrow p.leftelse
             p \leftarrow p. rightq.parent \leftarrow r, q.left \leftarrow null, q.right \leftarrow nullif r = nullroot \leftarrow qelse
       if q \text{.} key < r \text{.} keyr.left \leftarrow qelse
              r. right \leftarrow q
```
## Entfernen eines Knotens

Entfernen: Knoten  $z$  soll entfernt werden. Dabei müssen drei Fälle unterschieden werden:

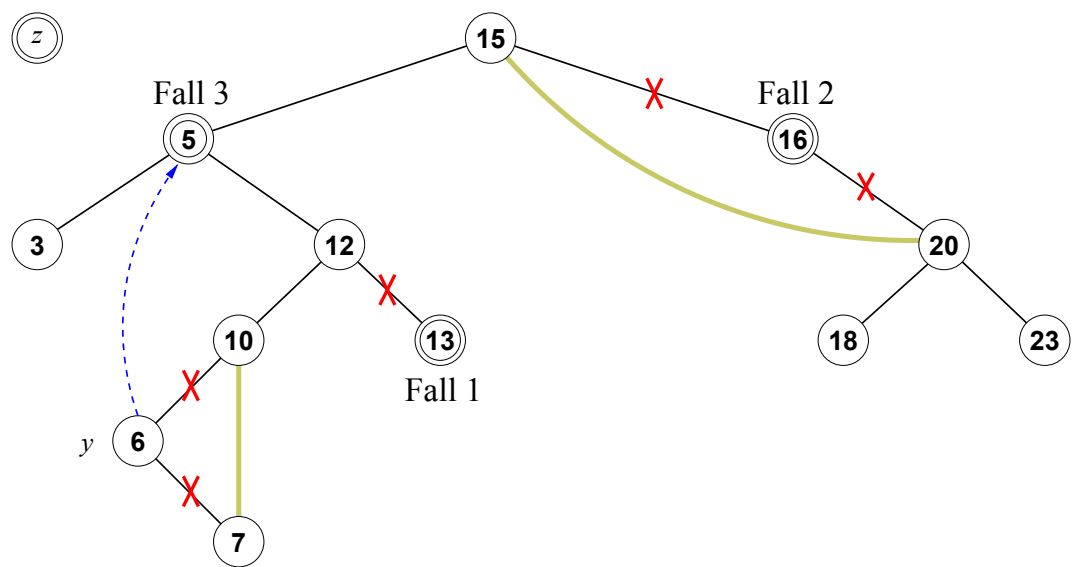

### Entfernen eines Knotens

Fall 1: z hat keine Kinder (z.B. Knoten 13). In diesem Fall kann z einfach entfernt werden.

Fall 2: z hat ein Kind (z.B. Knoten 16). Dieser Fall entspricht dem Entfernen aus einer verketteten linearen Liste.

Fall 3: z hat zwei Kinder (z.B. Knoten 5). Wir bringen an die Stelle des zu löschenden Knotens einen Ersatzknoten und löschen den Ersatzknoten an seiner ursprünglichen Position.

Geeigneter Ersatzknoten für  $z$ :

- Der Knoten mit dem größten Schlüssel des linken Unterbaumes (Predecessor) oder
- der Knoten mit dem kleinsten Schlüssel des rechten Unterbaumes (Successor)

Hinweis: Der Ersatzknoten hat in seiner ursprünglichen Position immer maximal einen Nachfolger und wird schließlich gemäß Fall 1 oder 2 entfernt.

## Entfernen eines Knotens

Eingabe: Baum mit Wurzel root und ein Knoten q. Hinweis: root kann verändert werden (Referenzparameter)

```
Remove(root, q):
if q.left = null oder q.right = nullr \leftarrow qelse
     r \leftarrow Successor(q),\ q.key \leftarrow r.key,\ q.info \leftarrow r.infoif r.left \neq nullp \leftarrow r.leftelse
     p \leftarrow r. rightif p \neq nullp.parent \leftarrow r.parentif r.parent = nullroot \leftarrow pelse
     if r = r.parent.leftr.parent.left \leftarrow pelse
           r.parent.right \leftarrow p
```
# Laufzeiten

### Worst-Case:

- Der Zeitaufwand für Suchen, Einfügen, Entfernen, Minimum, Maximum, Predecessor und Successor in einem binären Suchbaum mit der Höhe  $h$  liegt in  $O(h)$ .
- In jeder Operation muss man ungünstigstenfalls einem Pfad von der Wurzel zu einem tiefsten Blatt folgen.

### Strukturen von Suchbäumen

Die Struktur eines binären Suchbaums hängt von der Eingabereihenfolge ab.

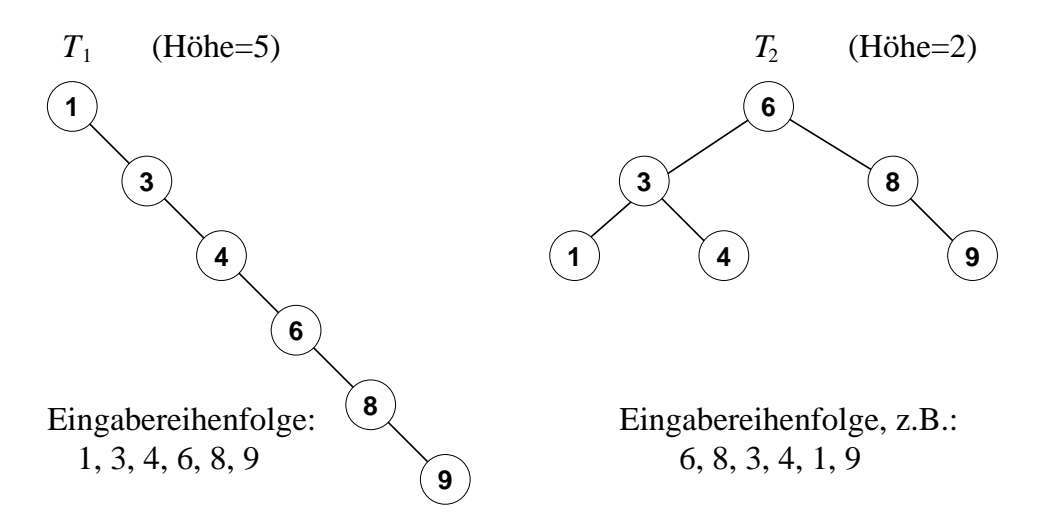

Einen binären Suchbaum aus einer sortierten Eingabereihenfolge aufzubauen führt zur Entartung in eine lineare Liste!

# Laufzeiten

#### Vollständig balancierter Baum:

- Alle inneren Knoten bis auf jene in der vorletzten Ebene haben 2 Nachfolger.
- Hat die Höhe  $h(T) = |\log_2 n|$  und daher benötigen alle Operationen bis auf das Durchmustern  $O(\log n)$  Zeit.

### Zu einer Liste entarteter Baum:

■ Ist der Baum jedoch entartet und hat eine Höhe  $h(T) = O(n)$ , dann benötigen alle Operationen  $O(n)$  Zeit!

# Laufzeiten

### Average-Case:

■ Die erwartete durchschnittliche Suchpfadlänge (über alle mögliche binären Suchbäume für n unterschiedliche Elemente) ist für große n nur ca.  $40\%$  länger als im Idealfall, d.h in  $O(\log n)$ .

 $\Box$  Für einen ausführlichen Beweis siehe Seite 277ff in:

T. Ottmann und P. Widmayer: Algorithmen und Datenstrukturen, 5. Auflage, Spektrum Akademischer Verlag, 2012

Hinreichend balancierter Baum: Für ein garantiertes logarithmisches Zeitverhalten genügen auch hinreichend balancierte Bäume, die wir im nächsten Abschnitt besprechen werden.

Die bisher betrachteten Suchbäume werden im Gegensatz zu den folgenden Bäumen, bei denen wir die Struktur speziell beeinflussen, auch konkreter natürliche Suchbäume genannt.

# Balancierte Bäume

Idee: Suchbaum wird durch geeignete Randbedingungen und entsprechende Umordnungsoperationen effizient ausbalanciert, um zu garantieren, dass seine Höhe logarithmisch bleibt.

### Möglichkeiten:

- Höhenbalancierte Bäume: Die Höhe der Unterbäume eines jeden Knotens unterscheidet sich jeweils um höchstens eine Konstante voneinander.
- Gewichtsbalancierte Bäume: Die Anzahl der Knoten in den Unterbäumen jedes Knotens unterscheidet sich höchstens um einen konstanten Faktor.
- $(a,b)$ -Bäume  $(2 \le a \le b)$ : Jeder Knoten (außer der Wurzel) hat zwischen a und b Kinder und alle Blätter haben den gleichen Abstand zur Wurzel; z.B.  $a = 2, b = 4$ .

Wir betrachten in dieser Vorlesung ein Beispiel für höhenbalancierte Bäume (AVL-Bäume) und eines für  $(a,b)$ -Bäume (B-Bäume).

AVL-Bäume (Adelson-Velski/Landis-Bäume)

### AVL-Bäume

Geschichte: Der historisch erste Vorschlag aus 1962 sind AVL-Bäume, die auf Adelson-Velski und Landis zurückgehen.

Generelle Idee: Durch eine Forderung an die Höhendifferenz der beiden Teilbäume eines jeden Knotens wird ein Degenerieren von Suchbäumen verhindert.

Kritische Operationen: Nur Einfügen und Löschen sind kritische Operationen und erfordern eine speziellere Behandlung. Alle anderen Operationen, die den Baum nicht verändern (Suchen, ...), funktionieren wie bisher.

# AVL-Bäume

Balance: Balance eines Knotens v:  $bal(v) = h_2 - h_1$ 

- $h_1$  ... Höhe des linken Unterbaumes von  $v$
- $\blacksquare$   $h_2$  ... Höhe des rechten Unterbaumes von  $v$

Balancierter Knoten: Ein Knoten v heißt balanciert, wenn  $bal(v) \in \{-1, 0, 1\}$ .

### AVL-Bedingung:

- Ein AVL-Baum ist ein binärer Suchbaum, in dem alle Knoten balanciert sind.
- **Für jeden Knoten**  $v$  gilt: Die Höhe des linken Teilbaums unterscheidet sich von der Höhe des rechten Teilbaums um höchstens 1.

Hinweis: Die Höhe eines leeren Baumes haben wir mit -1 definiert.
### Balance von Knoten

Balance: Beispiele für die Balance von Knoten in binären Bäumen.

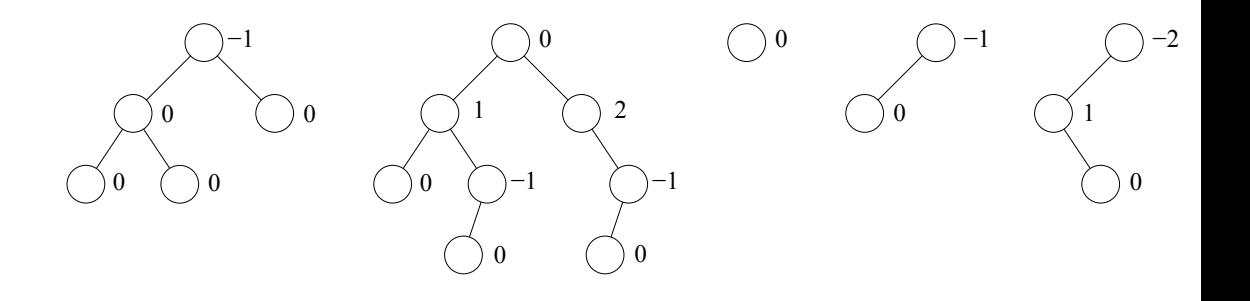

Grundlegende Idee zum Einfügen und Entfernen:

■ Führe das Einfügen und Entfernen wie bisher aus.

■ Uberprüfe danach die Balance in möglicherweise betroffenen Knoten und führe gegebenenfalls eine Rebalancierung (lokale Umordnung) durch, um die Balance in allen Knoten wieder herzustellen.

# AVL-Ersetzung

#### Definition: Eine AVL-Ersetzung

- ist eine Operation (z.B. Einfügen, Löschen),
- $\blacksquare$  die einen Unterbaum  $T$  eines Knotens
- durch einen modifizierten (gültigen) AVL-Baum  $T^\ast$  ersetzt,
- $\blacksquare$  dessen Höhe um höchstens 1 von der Höhe von T abweicht.

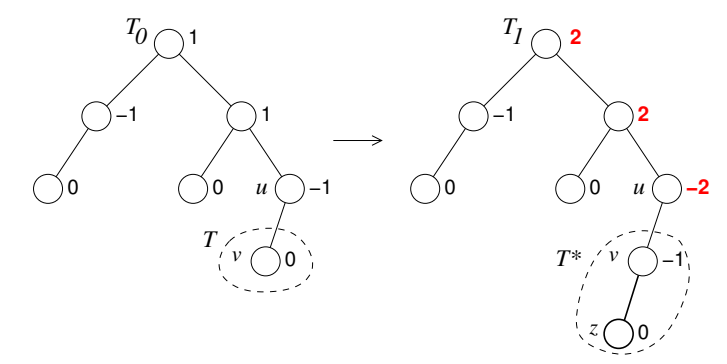

Das Beispiel zeigt, dass es in daruberliegenden Knoten zur Verletzung der Balance ¨ kommen kann.

## Rebalancierung: Grundlagen

Definitionen:

- Sei  $T_0$  ein gültiger AVL-Baum vor der AVL-Ersetzung und  $T_1$  der unbalancierte Baum hinterher.
- Sei u der unbalancierte Knoten  $(bal(u) \in \{-2, +2\})$  maximaler Tiefe. An diesem wird mit der Rebalancierung gestartet.

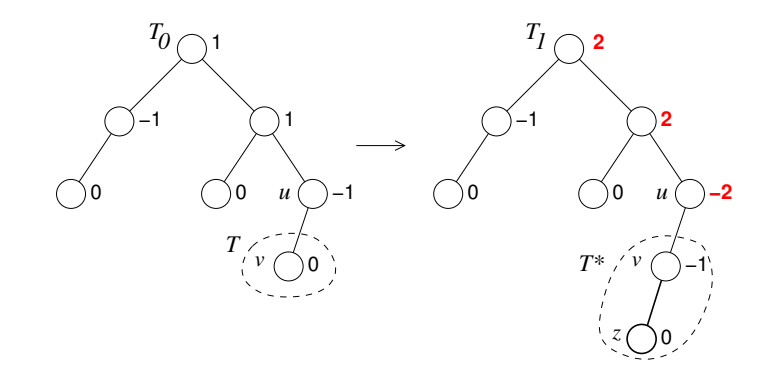

# Rebalancierung: Uberblick ¨

Balancierung: Vier Beispiele für AVL-Bäume, die durch das Einfügen eines Knotens aus der Balance geraten sind.

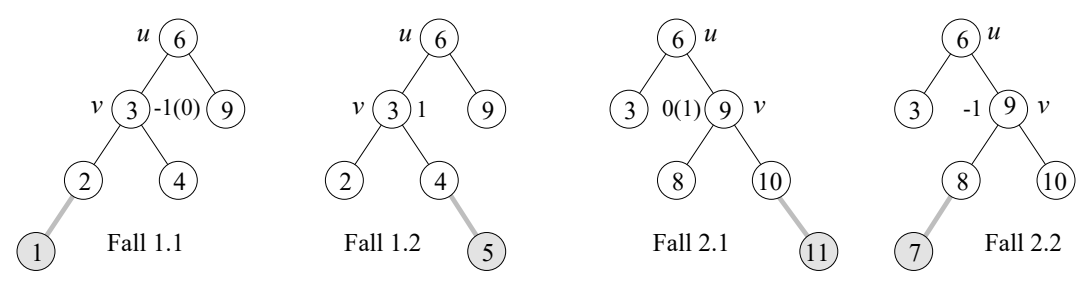

Wenn  $bal(u) = -2$  und v ist das linke Kind von u und

$$
\blacksquare \; bal(v) \in \{-1, 0\} \to \text{Fall 1.1}
$$

 $bal(v) = 1 \rightarrow Fall 1.2$ 

Wenn  $bal(u) = 2$  und v ist das rechte Kind von u und

$$
\blacksquare \; bal(v) \in \{0, 1\} \to \text{Fall 2.1}
$$

$$
\blacksquare \; bal(v) = -1 \rightarrow \text{Fall 2.2}
$$

## Rebalancierung: Fall 1.1

Fall 1.1: Sei  $bal(u) = -2$ . Sei v das linke Kind von u und  $bal(v) \in \{-1, 0\}$ .

- Der linke Unterbaum des linken Kindes von  $u$  ist höher als oder gleich hoch wie der rechte.
- **Rebalancierung von u durch einfache Rotation nach rechts an u, d.h.** u wird rechtes Kind von  $v$ .
- **Das rechte Kind von** v wird als linkes Kind an u abgegeben.

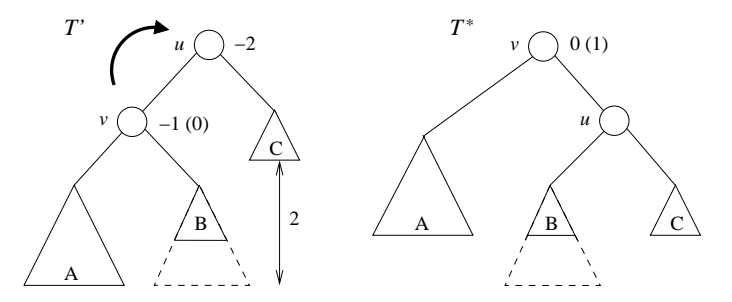

### Rebalancierung: Fall 1.2

Fall 1.2: Sei  $bal(u) = -2$ . Sei v das linke Kind von u und  $bal(v) = 1$ .

- Der rechte Unterbaum des linken Kindes von  $u$  ist höher als der linke.
- $\blacksquare$  Dann existiert das rechte Kind w von  $v$ .
- **Rebalancierung durch eine Rotation nach links an v und eine anschließende** Rotation nach rechts an  $u$ (Doppelrotation links-rechts).

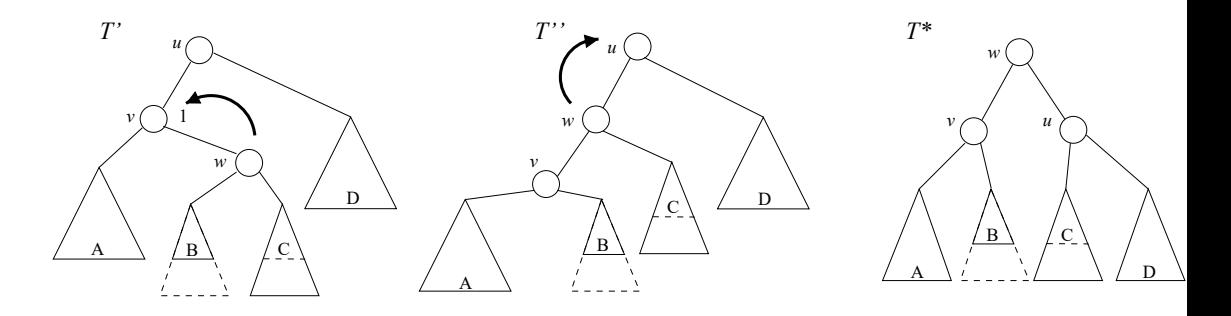

### Rebalancierung: Fall 2.1

Fall 2.1: Sei  $bal(u) = 2$ . Sei v das rechte Kind von u und  $bal(v) \in \{0, 1\}$ .

- Der rechte Unterbaum des rechten Kindes von  $u$  ist höher als oder gleich hoch wie der linke.
- Rebalancierung von u durch einfache Rotation nach links an  $u$ , d.h.  $u$  wird linkes Kind von  $v$ .
- $\blacksquare$  Das linke Kind von  $v$  wird als rechtes Kind an  $u$  abgegeben.

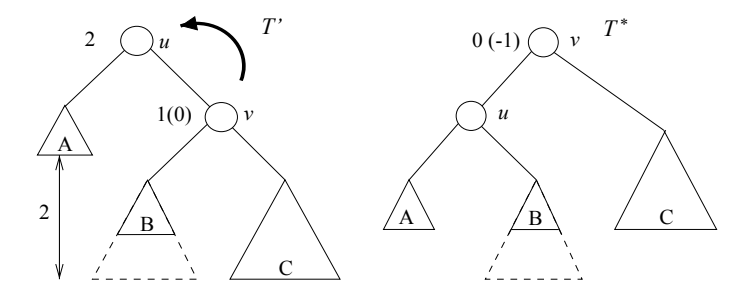

### Rebalancierung: Fall 2.2

Fall 2.2: Sei  $bal(u) = 2$ . Sei v das rechte Kind von u und  $bal(v) = -1$ .

- **Der linke Unterbaum des rechten Kindes von**  $u$  **ist höher als der rechte.**
- $\blacksquare$  Dann existiert das linke Kind w von  $v$ .

**Rebalancierung durch eine Rotation nach rechts an v und eine anschließende** Rotation nach links an  $u$ (Doppelrotation rechts-links).

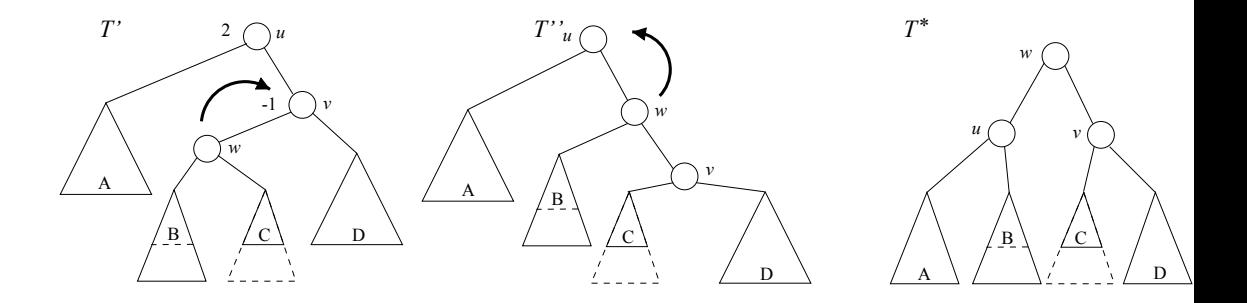

## Höhe

Implementierung: Wir ergänzen alle Knoten  $u$  um ein Attribut  $u.height$ , das jeweils die Höhe des (Unter-)baumes mit der Wurzel  $u$  angibt.

Hilfsfunktion: Wir definieren folgende Hilfsfunktion zur Ermittlung der Höhe eines Baumes:

- **Eingabe: Teilbaum mit Wurzel**  $u$ **.**
- Rückgabewert: Höhe des Teilbaums.

```
Height(u):
if u = nullreturn −1
else
    return u.height
```
## Einfache Rotation nach rechts

Eingabe: Teilbaum mit Wurzel  $u$ .

Rückgabewert: Neue Wurzel  $v$  des rebalancierten Teilbaums.

```
RotateToRight(u):
v \leftarrow u.leftu.left \leftarrow v.rightv. right \leftarrow uu. height \leftarrow max(Height(u. left), Height(u. right)) + 1v. height \leftarrow max(Height(v. left), Height(u)) + 1;return v
```
Eingabe: Teilbaum mit Wurzel  $u$ .

Rückgabewert: Neue Wurzel des rebalancierten Teilbaums.

 $DoubleRotateLeftRight(u):$  $u.left \leftarrow RotateToLeft(u.left)$ **return** RotateToRight(u)

## Einfügen in einen AVL-Baum

Eingabe: Wurzel p (wird mögl. geändert), neuer Knoten  $q$ . Rückgabewert: Höhe des Teilbaums.

```
Insert(p, q):
if p = nullp \leftarrow q, q.left \leftarrow q.right \leftarrow null, q  height \leftarrow 0else
     if q\text{.}key < p\text{.}keyInsert(p.left, q)if Height(p.right) – Height(p.left) = -2if Height(p.left.left) > Height(p.left.right)
                    p \leftarrow RotateToRight(p)
               else
                    p \leftarrow DoubleRotateLeftRight(p)
     elseif q.key > p.key....
     else
          Knoten q schon vorhanden
p, height \leftarrow max(Height(p, left),Height(p, right)) + 1
```
### Einfügen in einen AVL-Baum

```
Insert(p, q):
if p = nullp \leftarrow q, q.left \leftarrow q.right \leftarrow null, q  height \leftarrow 0else
     if q\text{.}key < p\text{.}key...
     elseif q \text{.} key > p \text{.} keyInsert(p.right, q)if Height(p.right) − Height(p.left) = 2
                if Height(p.right.right) > Height(p.right.left)
                     p \leftarrow RotateToLeft(p)
                else
                     p \leftarrow DoubleRotateRightLeft(p)
     else
           Knoten q schon vorhanden
p. height \leftarrow max(Height(p. left),Height(p. right)) + 1
```
### Beispiel: Entfernen eines Elementes aus AVL-Baum

Ausgangssituation: 9 soll entfernt werden.

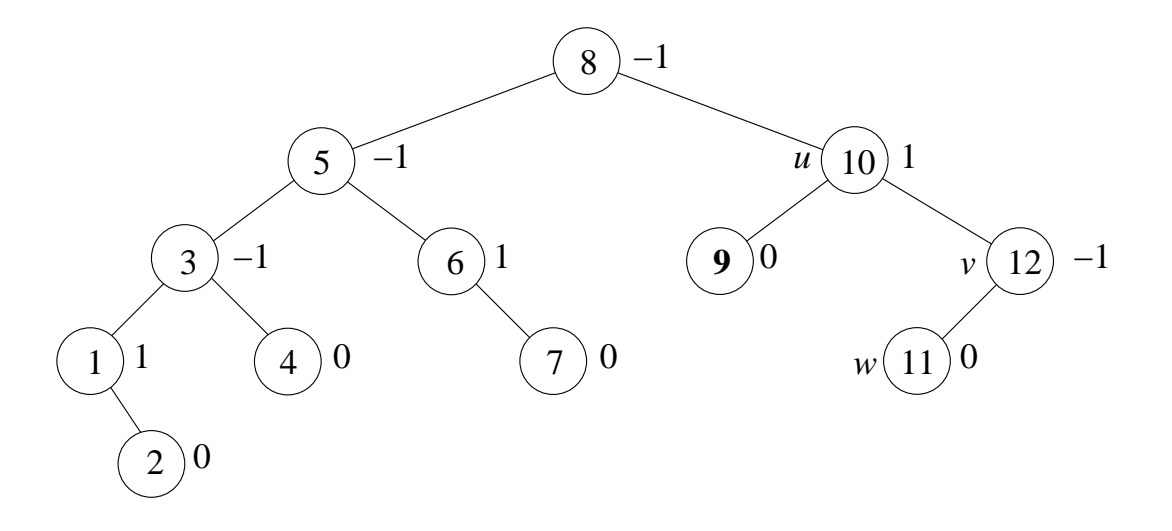

### Beispiel: Entfernen eines Elementes aus AVL-Baum

Entfernen: Erfordert Doppelrotation rechts-links.

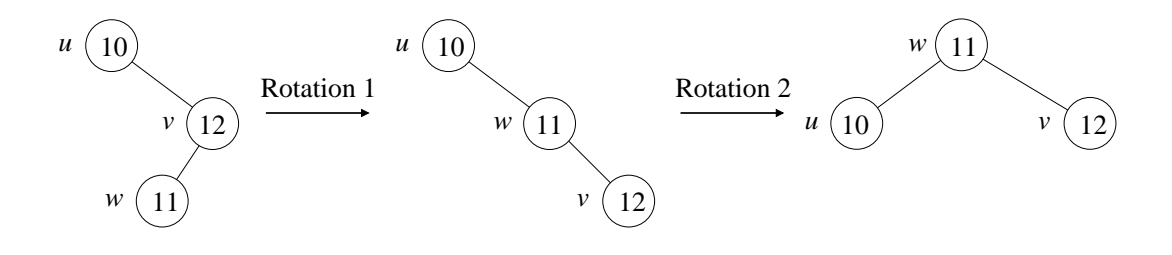

### Beispiel: Entfernen eines Elementes aus AVL-Baum

Ergebnis: 9 wurde entfernt, Unterbaum rotiert, Höhe der Wurzel hat sich verändert.

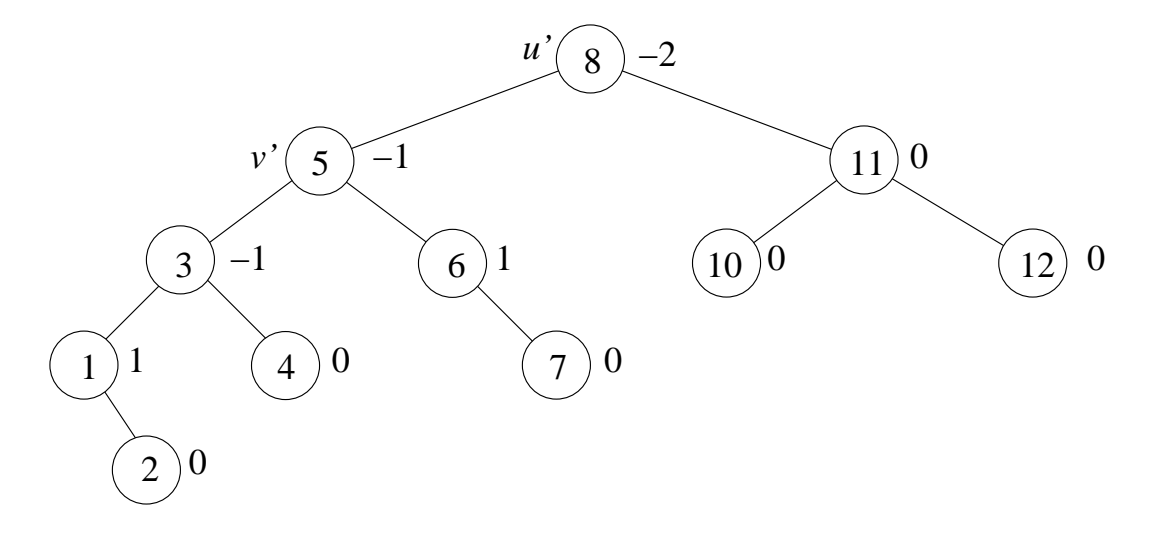

### Entfernen eines Elementes aus einem AVL-Baum

Abschluss: Einfache Rotation nach rechts über die Wurzel.

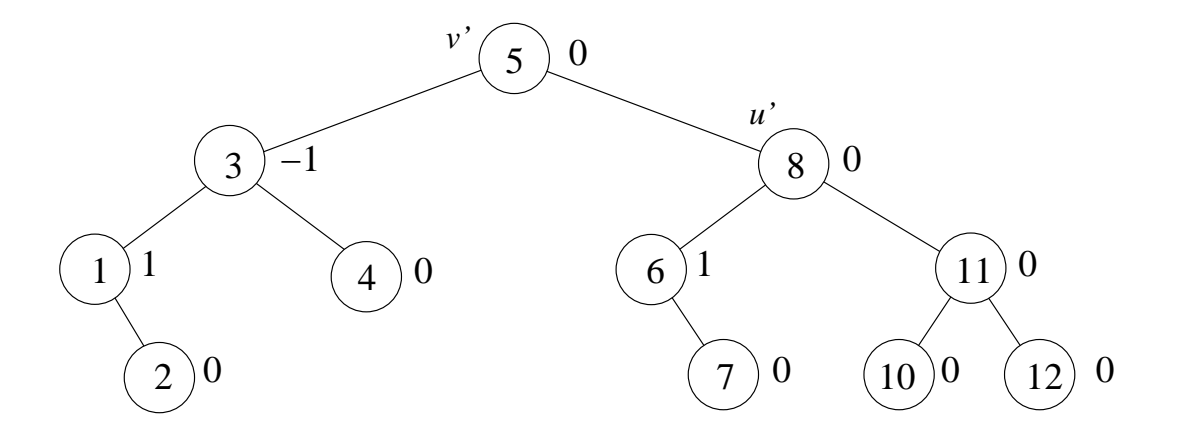

Theorem: Die Höhenbedingung eines AVL-Baumes stellt sicher, dass die Höhe eines AVL-Baums mit  $n \geq 1$  Knoten durch  $O(\log n)$  beschränkt ist.

Beweis: Einen ausführlichen Beweis findet man ab Seite 284ff in: T. Ottmann und P. Widmayer: Algorithmen und Datenstrukturen, 5. Auflage, Spektrum Akademischer Verlag, 2012

Rotieren: Der Zeitaufwand zum Ausfuhren einer einzelnen Rotation oder ¨ Doppelrotation ist konstant.

Worst-Case:

- Beim Einfügen gibt es maximal eine (Doppel-)Rotation.
- Beim Entfernen werden im Worst-Case auf dem Suchpfad von der betroffenen Stelle weg bis zur Wurzel Rotationen bzw. Doppelrotationen durchgefuhrt. ¨

Aufwand: Die Laufzeit der Operationen Einfugen und Entfernen liegt daher immer in ¨  $O(\log n)$ .

## B-Bäume und B<sup>\*</sup>-Bäume

## B-Baum: Motivation

Bisherige Suchbäume: Gut geeignet, wenn sich die Daten im Hauptspeicher befinden (internes Suchen).

#### Große Datenmengen:

- Bei sehr großen Datenmengen (z.B. Datenbanken) werden die Daten auf Festplatten oder anderen externen Speichern abgelegt.
- Bei Bedarf werden Teile davon in den Hauptspeicher geladen.
- Ein Zugriff auf den externen Speicher benötigt deutlich mehr Zeit als ein Zugriff auf den Hauptspeicher.

Beispiel: Binärer Baum mit  $N$  Datensätzen, extern gespeichert.

- Verweise auf die linken und rechten Unterbäume sind jeweils Adressen auf einem externen Speichermedium.
- **Suche nach einem Schlüssel benötigt daher ungefähr log**<sub>2</sub> n externe Zugriffe.
- Bei  $N = 10^6$  sind das ca. 20 externe Speicherzugriffe.

## B-Baum: Motivation

Annahme: Externe Speichermedien weisen i.A. eine blockorientierte Struktur auf. Bei einem externen Speicherzugriff wird immer eine gesamte Speicherseite (page, block) gelesen oder geschrieben.

Grundsätzliche Idee: "Zusammenfassen mehrerer Knoten", sodass jeweils eine<br>Sasiskaussita kastusäslich sasutet wird Speicherseite bestmöglich genutzt wird.

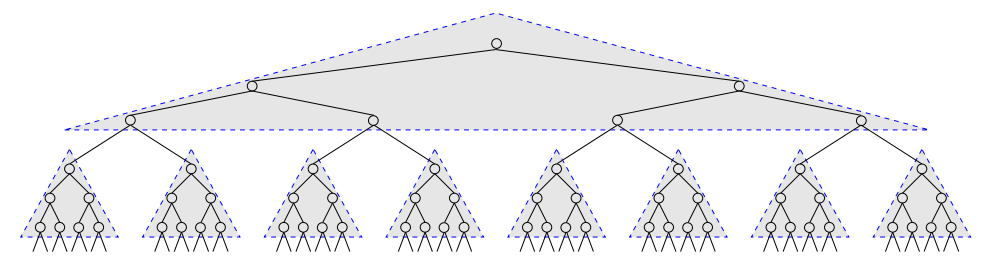

Vorteil: Weniger Zugriffe auf Speicherseiten notwendig.

Beispiel:

- **Baum mit**  $N = 10^6$  Schlüssel, 128 Schlüssel pro Speicherseite.
- Man benötigt nur 3 externe Speicherzugriffe.  $\frac{59}{74}$

## B-Baum: Definition

B-Bäume: Sie sind eine Verallgemeinerung von binären Suchbäumen und setzen die Idee der Gruppierung in Speicherseiten in die Praxis um.

Definition: B-Baum der Ordnung  $m$  (Bayer und McCreight, 1972)

- 1. Alle Blätter haben gleiche Tiefe und sind leere Knoten.
- 2. Jeder Knoten hat bis zu  $m$  Kinder.
- 3. Jeder innere Knoten außer der Wurzel hat mindestens  $\lceil \frac{m}{2} \rceil$  $\frac{m}{2}$ ] Kinder. Die Wurzel hat mindestens 2 Kinder.
- 4. Jeder Knoten mit l Schlüssel hat  $l + 1$  Kinder.
- 5. Für jeden Knoten mit Schlüsseln  $s_1, \ldots, s_l$  und Kindern  $v_0, \ldots, v_l$  gilt:  $\forall i = 1, \ldots, l$ :
	- Alle Schlüssel in  $T_{v_{i-1}}$  sind kleiner gleich  $s_i$ , und
	- $s_i$  ist kleiner gleich allen Schlüsseln in  $T_{v_i}.$
	- $\left( T_{v_{i}} \right.$ bezeichnet den Teilbaum mit Wurzel  $v_{i}$ .)

### B-Baum: Beispiel

Beispiel: B-Baum der Ordnung  $m = 3$  (2-3 Baum) mit 7 Schlüsseln und 8 Blättern.

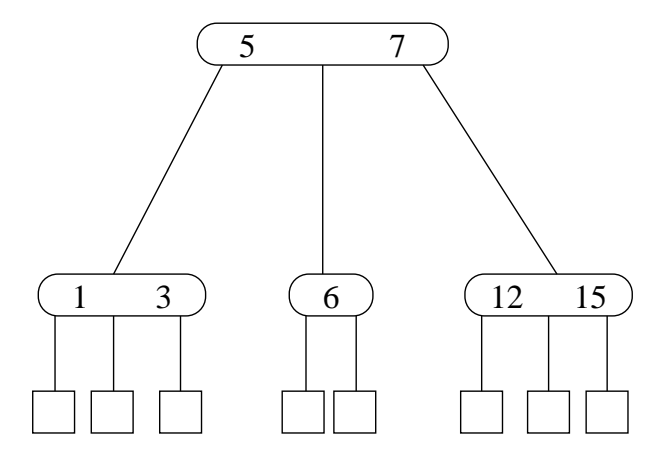

## Implementierung eines B-Baum-Knotens

#### Implementierung:

- $p.l$  Anzahl der Schlüssel
- $\blacksquare$  p.key[1], ..., p.key[l] Schlüssel  $s_1, \ldots s_l$
- $\blacksquare$  p.info[1],..., p.info[l] Datenfelder zu Schlüsseln  $s_1, \ldots, s_l$
- **p.**child[0], ..., p.child[l] Verweis auf Kinderknoten  $v_0, \ldots, v_l$

Blätter: Diese markieren wir hier durch  $p.l = 0$ .

Anmerkung: In einer realen Implementierung brauchen die leeren Blätter nicht explizit gespeichert zu werden. Uns erleichtern sie hier aber die Definitionen und Überlegungen.

## Suche

Eingabe: B-Baum mit Wurzel  $p$  und ein Schlüssel  $x$ .

Rückgabewert: Knoten mit Schlüssel x oder  $null$ , falls x nicht vorhanden ist.

```
Search(p,x):
i \leftarrow 1while i \leq p.l und x > p.key[i]i \leftarrow i + 1if i \leq p.l und x = p.key[i]return (p, i)if p.l = 0return null
else
     return Search(p.child[i – 1], x)
```
# **Einfügen**

#### Einfügen im B-Baum:

- Schlüssel suchen  $\rightarrow$  endet in Blatt  $p_0$
- Sei p Vorgänger von  $p_0$  und  $p.child[i]$  zeigt auf  $p_0$
- Schlüssel zwischen  $s_i$  und  $s_{i+1}$  in p einfügen, neues Blatt erzeugen
- Wenn  $p.l < m$ : fertig sonst:  $p$  splitten
	- $-p' : s_1, \ldots, s_{\lceil m/2 \rceil 1}$   $p'' : s_{\lceil m/2 \rceil + 1}, \ldots, s_m$
	- Schlüssel  $s_{\lceil m/2\rceil}$  in Vorgänger von  $p$  einfügen

Anmerkung: B-Bäume wachsen in Ihrer Höhe immer nur durch Splitten der Wurzel!

# Einfügen: Beispiel

Beispiel: Einfügen von Schlüssel 14.

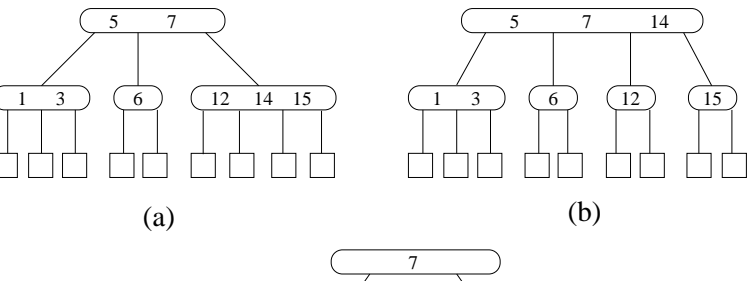

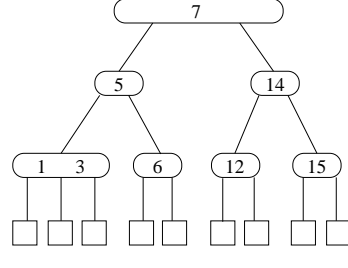

## Entfernen

Entfernen aus einem B-Baum:

■ Schlüssel suchen

- Falls Schlüssel nicht in unterster Ebene: mit Ersatzschlüssel aus unterster Ebene tauschen
	- Ersatzschlüssel<sup>.</sup>

kleinster im rechten Unterbaum oder größter im linken,

- vgl. Entfernen im binären Suchbaum mit zwei Nachfolgern
- Datensatz mit Blattknoten entfernen
- Falls nun der Knoten zu wenige Schlüssel hat:
	- Übernehme Schlüssel vom linken oder rechten Geschwisterknoten wenn dieser  $> \lceil m/2 \rceil$  Nachfolger hat
	- oder verschmelze mit linkem oder rechten Geschwisterknoten mit  $\lceil m/2 \rceil$  Nachfolgern
	- Dabei Trennelement im Elternknoten mitberücksichtigen!

## Entfernen: Beispiel

Beispiel: 11 aus B-Baum (Ordnung 3) entfernen.

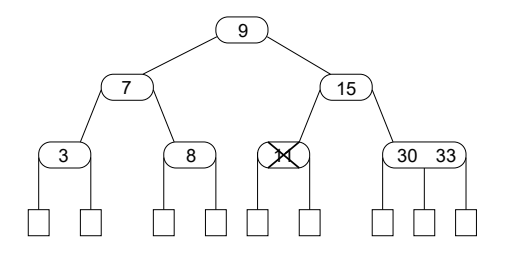

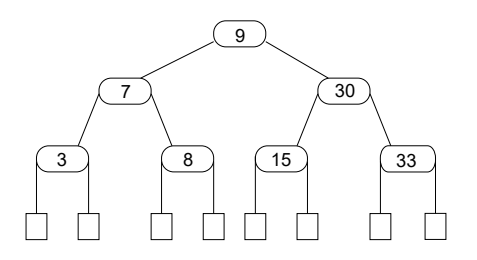

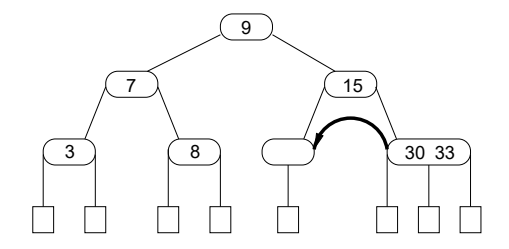

## Entfernen: Beispiel

Beispiel: 15 aus B-Baum (Ordnung 3) entfernen.

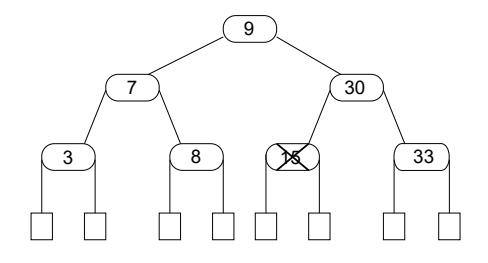

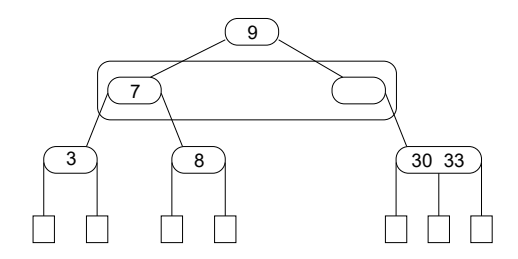

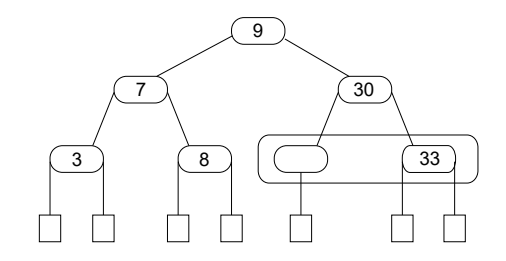

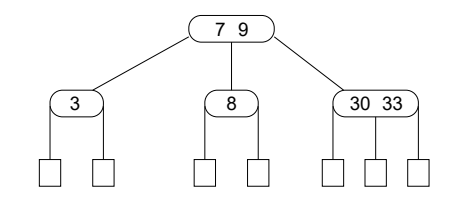

## Eigenschaften von B-Bäumen

Lemma: Die Anzahl der Blätter in einem B-Baum  $T$  ist immer um 1 größer als die Anzahl der Schlüssel.

Beweis: mit Induktion über die Höhe  $h$ 

- Gilt für  $h = 1$ : Wurzel mit  $k$  Blättern,  $k 1$  Schlüssel,  $2 \leq k \leq m$
- Annahme: Lemma gilt für Höhe  $h$ .
- Wir zeigen, dass es auch für Höhe  $h + 1$  gilt: In einem B-Baum mit Höhe  $h + 1$  gibt es k Unterbäume  $T_1, \ldots, T_k$  mit Höhe  $h$  mit  $n_1, \ldots, n_k$  Blättern. Diese haben  $(n_1 - 1), \ldots, (n_k - 1)$  Schlüssel. Wurzel:  $k - 1$  Schlüssel  $\rightarrow$  Insgesamt gibt es  $\sum_{i=1}^k n_i$  Blätter und  $\sum_{i=1}^{k}(n_i-1) + (k-1) = \sum_{i=1}^{k}n_i - 1$  Schlüssel.

Wieviele Blätter kann es in einem B-Baum der Höhe  $h$  geben?

- **Die minimale Anzahl an Blättern**  $N_{\text{min}}$  wird erreicht, wenn die Wurzel nur 2 und jeder andere innere Knoten nur  $\lceil m/2 \rceil$  Nachfolger hat, d.h.  $N_{\text{min}} = 2 \lceil m/2 \rceil^{h-1}.$
- Die maximale Anzahl an Blättern  $N_{\text{max}}$  wird erreicht, wenn jeder innere Knoten die maximal mögliche Anzahl  $m$  von Nachfolger hat, d.h.  $N_{\max}=m^h.$

### Eigenschaften von B-Bäumen

Korollar: Für die Höhe h eines B-Baumes mit N Schlüsseln und  $(N + 1)$  Blättern muss gelten:

$$
N_{\min} = 2\lceil m/2 \rceil^{h-1} \le (N+1) \le m^h = N_{\max}
$$

und somit auch

$$
\log_m(N+1) \leq h \leq 1 + \log_{\lceil m/2 \rceil} \left( \frac{N+1}{2} \right)
$$

D.h., wir haben gezeigt, dass B-Bäume immer eine Höhe  $h = \Theta(\log N)$  haben, und somit sind die Operationen Suchen, Einfügen und Entfernen auch wieder effizient in  $\Theta(\log N)$  Zeit durchführbar.

# B<sup>\*</sup>-Bäume

Variante von B-Bäumen

Definition:

- Komplette Datensätze nur in Blättern:  $k^*$  bis  $2k^*$  Datensätze, keine Verweise  $(k^*$  ist ein von  $m$  unabhängiger Parameter)
- In Zwischenknoten nur Schlüssel und Verweise Schlüssel: immer der des größten Elements im vorangehenden Unterbaum

Motivation und Konsequenz:  $m$  kann größer gewählt werden,  $T$  hat geringere Höhe!
## Beispiel zu B<sup>\*</sup>-Bäumen

Beispiel: Ein B<sup>\*</sup>-Baum mit  $m = 3$  und  $k^* = 2$ 

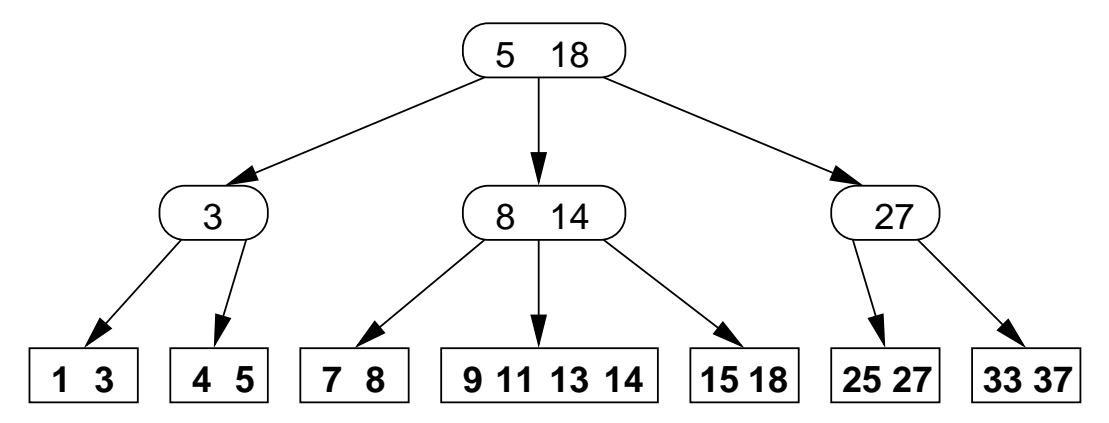

## B<sup>\*</sup>-Bäume

- Suchen: Man muss im Unterschied zum B-Baum in jedem Fall bis zu einem Blatt gehen. Das erhöht die mittlere Anzahl von Schritten jedoch kaum, zumal der B\*-Baum i.A. ja auch geringere Höhe hat.
- Einfügen: Das Prinzip ist das gleiche wie beim B-Baum. Kleine Unterschiede ergeben sich dadurch, dass es nur einen trennenden Schlüssel (keine trennenden Datensätze) gibt.
- Entfernen: Der zu entfernende Datensatz liegt immer in einem Blatt. Verweise in darüberliegenden Zwischenknoten müssen ggfs. aktualisiert werden.